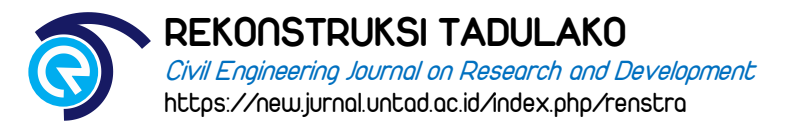

# **Perbandingan Kapasitas Kolom Beton Bertulang Berdasarkan Variasi Bentuk Sengkang dengan Analisis Finite Element Method**

**M.K. Anam<sup>a</sup> , F. Amir<sup>b</sup>\* dan M. Sutrisno<sup>b</sup> ,** 

*<sup>a</sup> Alumni Jurusan Teknik Sipil, Fakultas Teknik Universitas Tadulako, Jl. Soekarno-Hatta Km 9, Palu, Indonesia 94118 b Jurusan Teknik Sipil, Fakultas Teknik Universitas Tadulako, Jl. Soekarno-Hatta Km 9, Palu, Indonesia 94118*

\*Corresponding author's e-mail: [fatmastructureunta@gmail.com](mailto:fatmastructureunta@gmail.com) 

Received: *10 October 2023*; revised: *6 February 2024*; accepted: *7 February 2024*

**Abstract:** Columns are one of the structural elements that greatly influence the behaviour of the structure. Columns are capable of holding axial compression loads and transmitting them to the structural elements below. Column capacity can be increased by the confinement of lateral reinforcement/stirrup. The stirrups function to maintain the compressive strength capacity of the concrete column before and after spalling. Advances in software technology have had a very significant impact on the development of structural element analysis methods, including software based on the Finite Element Method (FEM), Abaqus/CAE Student Edition. It can also simplify several laboratory research of Civil Engineering into a simulation. However, in simulation practice, parameters in the form of material data are needed as input. To get the same behaviour between the test object and the simulation, convergent parameters are needed. The parameters to be analyzed are CDP (Concrete Damage Plasticity) plastic parameters. While the simulation for loading, shape of the test object, and placement refers to the results of previous studies. The reinforced concrete column test model used consists of 5 (five) different variations of stirrups. The results of the simulation show that reinforced concrete columns with stirrups provide support in the form of shear force capacity that can maintain the value of the axial compressive strength capacity. From the five existing test models, it was obtained that the increase in the value of the axial compressive strength capacity of the column due to the variation of stirrups for column B, column C, column D, and column E to column A (without stirrups) were 115%, 120%, 121%, and 119% consecutively. The output values from the analysis include the diagrams of axial force and displacement, column interaction diagrams, and material stressstrain diagrams.

**Keywords:** *reinforced concrete column, stirrup variation, Finite Element Method (FEM), Abaqus/CAE Student Edition 2021*

**Abstrak:** Kolom merupakan salah satu elemen struktur yang sangat berpengaruh pada perilaku struktur. Kolom berkapasitas menahan beban aksial tekan dan menyalurkannya ke elemen struktur di bawahnya dan juga beban lateral. Kapasitas kolom dapat meningkat dengan adanya kekangan dari tulangan lateral/Sengkang. Sengkang berfungsi menjaga kapasitas kuat tekan kolom beton tetap sama sebelum dan sesudah mengalami *spalling*. Kemajuan teknologi *software* memberikan dampak yang sangat signifikan dalam pengembangan metode analisis suatu elemen struktur, diantaranya yaitu *software* berbasis *Finite Element Method* (FEM), *Abaqus/CAE Student Edition* 2021. *Software Abaqus/CAE* juga dapat menyederhanakan beberapa jenis penelitian di bidang Teknik Sipil menjadi sebuah simulasi. Namun, pada praktik simulasi dibutuhkan parameter berupa data material sebagai inputnya. Untuk mendapatkan hasil perilaku yang sama antara benda uji dengan simulasi dibutuhkan parameter yang konvergen dan pendekatannnya diwujudkan kedalam sebuah permodelan/simulasi. Adapun parameter yang akan dianalisis merupakan parameter plastis CDP (*Concrete Damage Plasticity*). Sedangkan simulasi untuk pembebanan, bentuk benda uji, dan perletakkan mengacu pada hasil penelitian sebelumnya. Model uji kolom beton bertulang yang digunakan terdiri dari 5 (lima) variasi sengkang yang berbeda. Jenis material beton dan baja setiap model bernilai sama, sehingga dapat ditinjau dengan jelas pengaruh konfigurasi bentuk sengkang. Pada simulasi pembebanan beton bertulang menggunakan *software Abaqus/CAE* Student *Edition 2021* didapatkan hasil bahwa kolom beton bertulang dengan sengkang memberikan dukungan berupa kapasitas gaya geser yang dapat mempertahankan nilai kapasitas kuat tekan aksial kolom beton bertulang. Dari kelima model uji yang ada, diperoleh peningkatan nilai kapasitas kuat tekan aksial kolom akibat variasi sengkang untuk kolom B, kolom C, kolom D dan kolom E terhadap kolom A (tanpa sengkang) sebesar berturut-turut adalah 115%, 120%,121% dan 119%. Nilai output hasil analisis antara lain berupa hubungan gaya aksial terhadap displacement, diagram interaksi kolom dan hubungan teganganregangan material.

**Kata kunci:** *kolom beton bertulang, Variasi sengkang, Finite Element Method (FEM), Abaqus/CAE Student Edition 2021*

#### **1. Pendahuluan**

Pada umumnya suatu perencanaan struktur di Indonesia terutama gedung tiga lantai seperti gedung perkantoran, gedung sekolah, gedung hunian seperti rumah susun dan lain sebagainya, menggunakan desain kolom persegi untuk menahan kekuatan balok-balok utamanya [1]. Beton yang telah dibuat dan menjadi sebuah struktur, harus dirawat selama usia strukturnya [2].

Meskipun demikian, bahan beton memiliki umur pakai yang lebih lama (mencapai hingga lebih dari 50 tahun) dibandingkan dengan bahan konstruksi lainnya [3]. Lebih lanjut, dampak jenis-jenis kerusakan beton tersebut ditemukan pada permukaan beton yang akan terlihat pecah-pecah sehingga mengurangi estetika bangunan. Oleh karena itu, perlu dilakukan kegiatan perbaikan sehingga dapat meremajakan kembali konstruksi beton dan tidak

membahayakan penghuni pada suatu bangunan atau instalasi [4].

Kolom adalah bagian dari struktur atas bangunan yang berfungsi sebagai struktur utama yang menahan beban aksial tekan dari beban hidup dan beban mati yang diteruskan ke pondasi .Struktur kolom beton bertulang terdiri dari dua jenis tulangan, yaitu tulangan utama (tulangan longitudinal) berkapasitas menopang beban aksial dan tulangan sengkang (tulangan transversal) berkapasitas menopang beban lateral. Fungsi tulangan transversal selain menopang beban lateral adalah untuk memastikan bahwa kolom memiliki kapasitas tahanan vertikal dan horizontal setelah leleh yang sama dengan kondisi sebelum leleh (kondisi awal). Meskipun demikian untuk tetap menjadi perhatian bahwa komponen struktur kolom menduduki posisi penting di dalam keseluruhan sistem struktur bangunan gedung [5].

Hal ini berarti bahwa fungsi tulangan transversal baru dapat terlihat setelah terjadi retak atau *spalling*. Tulangan geser bertujuan agar kuat tekan kolom beton terkekang setelah mengalami *spalling* tetap sama dengan sebelum mengalami *spalling* [6]. Model kekangan yang dikembangkan untuk beton kekuatan normal belum tentu cocok untuk beton mutu tinggi [7]. Oleh karena itu, untuk mendapatkan bahan yang lebih baik dan lebih ramah lingkungan, maka bahan penguat hibrid menjadi salah satu pilihan alternatif yang berpotensi berkembang lebih jauh lagi [8].

Pada era modern ini, Kemajuan teknologi *software*  memberikan dampak yang sangat signifikan dalam pengembangan metode analisis suatu elemen struktur seperti kolom. Aplikasi desain kolom yang cukup familiar diantaranya ; *SAP 2000* [9] *, CSI etabs, csicol, spcolumn*, dan aplikasi berbasis analisis *Finite Element Method*e (*Ansys* dan *Abaqus/CAE* ) [10]. *Software Abaqus V6.14.* merupakan salah satu *Software Computer-aided engineering (CAE*), yang merupakan aplikasi yang digunakan untuk permodelan dan analisis komponen dan rakitan mekanis dan memvisualisasikan hasil analisis elemen hingga [11].

#### **2. Metode Penelitian**

## *2.1. Data Penelitian*

Data penelitian yang digunakan pada penelitian meliputi data geometri kolom dan data properti kolom beton bertulang (Tabel 1 dan Gambar 1). Data geometri terdiri dari 1 (satu) kolom bulat dengan sengkang berbentuk cincin dan 4 (empat) kolom persegi dengan variasi bentuk sengkang. Data bahan dan material kolom terdiri dari *Mass Density*, Modulus elastisitas, Angka *Poisson*, *Concrete Damage Plasticity* (CDP), *Yield stress* dan *Plastic strain*.

#### 1) Data material

- − Tegangan leleh (Tul. pokok),fyl = 345 MPa
- − Tegangan leleh (Sengkang), fyv = 240 MPa
- − Tegangan putus beton, f'c = 25 MPa
- − Modulus Elastisitas Beton, Ec = 23.400 MPa
- − Modulus Elastisitas Baja, Es = 200.000
	- MPa

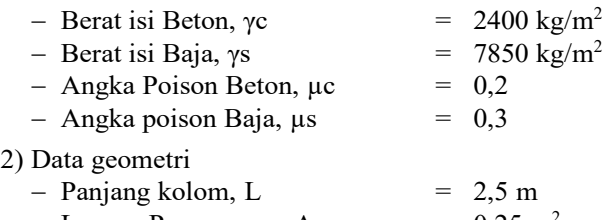

- $-$  Luasan Penampang, Ac  $= 0.25 \text{ m}^2$ 
	- **Tabel 1.** Data data geometri

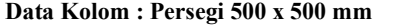

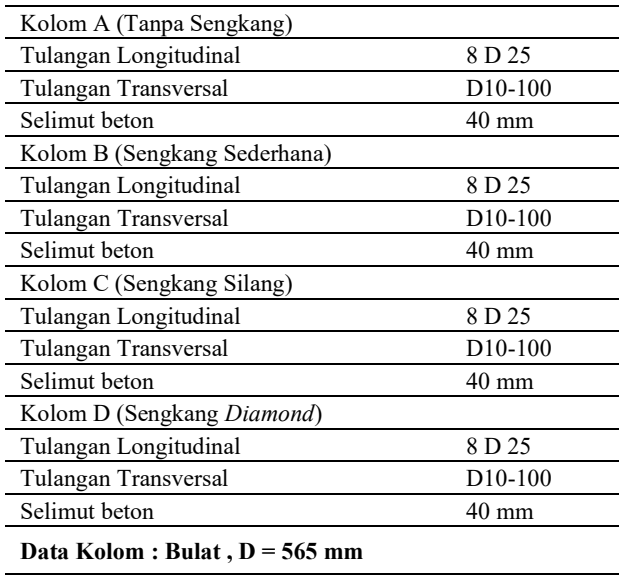

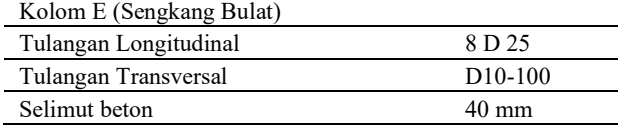

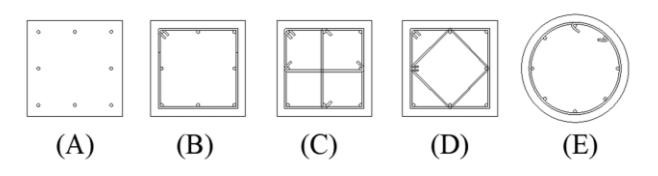

**Gambar 1.** Penampang model uji kolom

#### *2.2. Metode dan Tahapan Penelitian*

Penelitian ini diawali dengan meninjau penelitian terkait kolom beton bertulang, variasi sengkang dan analisis *Finite Element Method* (FEM) yang dilakukan pada *software Abaqus/CAE*. Tujuan utama analisis menggunakan metode elemen hingga adalah untuk memperoleh pendekatan tegangan dan peralihan (*displacement*) yang terjadi pada suatu struktur [12]. Penentuan data geometri dan data properti juga ditinjau dari penelitian terkait. Analisis dilakukan dengan dua metode yaitu metode FEM dengan *software Abaqus/CAE* dan metode konvensional sebagai pembanding hasil analisis

#### *2.3. Analisis FEM Dengan Softwere Abaqus/CAE*

Analisis FEM dengan *software Abaqus/CAE*  dilakukan melaui 3 tahapan utama, yaitu Preprocessing, Simulasi dan *Postprocessing* [13]. Hasil yang konvergen pada simulasi yang dilakukan pada *software Abaqus/CAE* 

memerlukan beberapa parameter utama yang dapat menjadikan hasil simulasi bersifat konvergen terhadap penelitian eksperimental. Salah satu parameter utama adalah penentuan data *Concrete Damage Plasticity* (CDP). Parameter CDP terdiri dari *Concrete compression damage* dan *Concrete Tensile Damage* [14] dengan parameter seperti pada Tabel 2, Tabel 3, Tabel 4, Gambar 2 dan Gambar 3.

1) *Concrete Compression Damage* [15]

$$
\sigma_c = (1 - d_c) \cdot E_0 \cdot (\varepsilon_c - \varepsilon_c^{pl,h}) \tag{1}
$$
\n
$$
\sigma_c \cdot \frac{pl \cdot h}{\varepsilon_c} = \sigma_c \tag{2}
$$

$$
\varepsilon_c{}^{pl,h} = \varepsilon_c - \frac{\sigma_c}{E_0} \tag{2}
$$

$$
\varepsilon_c{}^{pl,h} = \varepsilon_c - \frac{\sigma_c}{E_0} \left( \frac{1}{(1 - d_c)} \right) \tag{3}
$$

$$
\varepsilon_c{}^{pl,h} = \varepsilon_c{}^{in,h} - \frac{\sigma_c}{E_0} \quad \left(\frac{d_c}{(1 - d_c)}\right) \tag{4}
$$

dengan  $\sigma_c$ : tegangan nominal beton,  $d_c$ : parameter kerusakan,  $E_0$ : modulus Elastisitas beton,  $\varepsilon_c$ : regangan nominal beton dan  $\varepsilon_c{}^{pl,h}$ : regangan ekivalen

**Tabel 2.** *Concrete compression damage* parameter

| <b>Concrete Compression Damage</b> |                  |               |                  |  |  |  |
|------------------------------------|------------------|---------------|------------------|--|--|--|
| <b>Yield</b>                       | <i>Inelastic</i> | <b>Damage</b> | <i>Inelastic</i> |  |  |  |
| <b>Stress</b>                      | <b>stress</b>    | Parameter     | <b>Stress</b>    |  |  |  |
| 0.00000                            | 0.00000          | 0.00000       | 0.00000          |  |  |  |
| 7.02952                            | 0.00004          | 0.00000       | 0.00004          |  |  |  |
| 14.07990                           | 0.00032          | 0.00000       | 0.00032          |  |  |  |
| 19.41750                           | 0.00064          | 0.00000       | 0.00064          |  |  |  |
| 22.81830                           | 0.00095          | 0.00000       | 0.00095          |  |  |  |
| 24.53050                           | 0.00127          | 0.00000       | 0.00127          |  |  |  |
| 25.00000                           | 0.00159          | 0.00000       | 0.00159          |  |  |  |
| 24.28670                           | 0.00191          | 0.02853       | 0.00191          |  |  |  |
| 22.53460                           | 0.00222          | 0.09862       | 0.00222          |  |  |  |
| 20.28730                           | 0.00254          | 0.18851       | 0.00254          |  |  |  |
| 17.93850                           | 0.00286          | 0.28246       | 0.00286          |  |  |  |
| 15.71470                           | 0.00318          | 0.37141       | 0.00318          |  |  |  |
| 13.71820                           | 0.00349          | 0.45127       | 0.00349          |  |  |  |
| 11.97700                           | 0.00381          | 0.52092       | 0.00381          |  |  |  |
| 10.48160                           | 0.00413          | 0.58073       | 0.00413          |  |  |  |
| 9.20638                            | 0.00445          | 0.63174       | 0.00445          |  |  |  |
| 8.12121                            | 0.00477          | 0.67515       | 0.00477          |  |  |  |
| 7.19697                            | 0.00508          | 0.71212       | 0.00508          |  |  |  |
| 6.40769                            | 0.00540          | 0.74369       | 0.00540          |  |  |  |
| 5.73116                            | 0.00572          | 0.77075       | 0.00572          |  |  |  |
| 5.14878                            | 0.00604          | 0.79405       | 0.00604          |  |  |  |
| 4.64515                            | 0.00635          | 0.81419       | 0.00635          |  |  |  |
| 4.20758                            | 0.00667          | 0.83170       | 0.00667          |  |  |  |

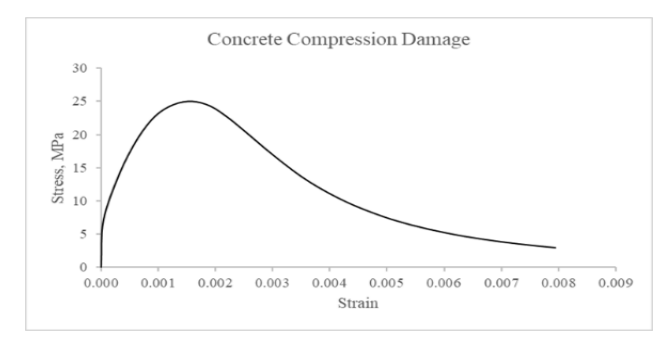

**Gambar 2.** Diagram *concrete compression damage*

2) *Concrete Tensile Damage* [15]

$$
f_{ct} = 0.7 \cdot fc'
$$
 (5)

$$
f_{ct} = f_{ct \, max} \tag{6}
$$

$$
\varepsilon_{cr} = \frac{fc'}{Es} \tag{7}
$$

dengan  $f_{ct}$ : tegangan tarik beton,  $f_{ct \, max}$ : tegangan maksumum tarik beton,  $\varepsilon_{cr}$ : regangan tarik beton rencana dan Es: modulus elastisitas baja

**Tabel 3.** *Concrete tensile damage* parameter

| <b>Concrete Tenslie Damage</b> |                  |           |                  |  |  |  |  |
|--------------------------------|------------------|-----------|------------------|--|--|--|--|
| <b>Yield</b>                   | <i>Inelastic</i> | Damage    | <i>Inelastic</i> |  |  |  |  |
| <b>Stress</b>                  | <b>stress</b>    | Parameter | <b>stress</b>    |  |  |  |  |
| 0.00000                        | 0.00000          | 0.00000   | 0.00000          |  |  |  |  |
| 4.16667                        | 0.00009          | 0.00000   | 0.00000          |  |  |  |  |
| 2.31160                        | 0.00017          | 0.00000   | 0.00032          |  |  |  |  |
| 1.63771                        | 0.00035          | 0.00000   | 0.00064          |  |  |  |  |
| 1.28244                        | 0.00052          | 0.00000   | 0.00095          |  |  |  |  |
| 1.06088                        | 0.00070          | 0.00000   | 0.00127          |  |  |  |  |
| 0.90857                        | 0.00087          | 0.00000   | 0.00159          |  |  |  |  |
| 0.79699                        | 0.00105          | 0.02853   | 0.00191          |  |  |  |  |
| 0.71148                        | 0.00122          | 0.09862   | 0.00222          |  |  |  |  |
| 0.64370                        | 0.00139          | 0.18851   | 0.00254          |  |  |  |  |
| 0.58856                        | 0.00157          | 0.28246   | 0.00286          |  |  |  |  |
| 0.54276                        | 0.00174          | 0.37141   | 0.00318          |  |  |  |  |
| 0.50406                        | 0.00192          | 0.45127   | 0.00349          |  |  |  |  |
| 0.47091                        | 0.00209          | 0.52092   | 0.00381          |  |  |  |  |
| 0.44216                        | 0.00227          | 0.58073   | 0.00413          |  |  |  |  |
| 0.41698                        | 0.00244          | 0.63174   | 0.00445          |  |  |  |  |
| 0.39472                        | 0.00262          | 0.67515   | 0.00477          |  |  |  |  |
| 0.37489                        | 0.00279          | 0.71212   | 0.00508          |  |  |  |  |
| 0.35711                        | 0.00296          | 0.74369   | 0.00540          |  |  |  |  |
| 0.34107                        | 0.00314          | 0.77075   | 0.00572          |  |  |  |  |
| 0.32652                        | 0.00331          | 0.79405   | 0.00604          |  |  |  |  |

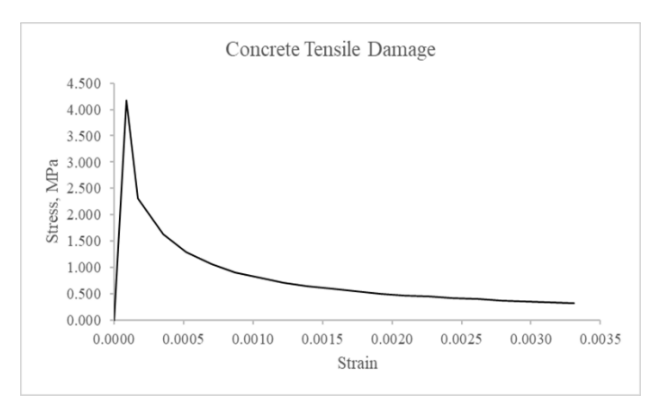

**Gambar 3.** Diagram *concrete tensile damage*

Selain parameter CDP, terdapat Parameter default Abaqus dalam analisis beton bertulang yaitu seperti yang terdapat pada Tabel 4.

**Tabel 4.** *Default* parameter

| <b>Parameter Name</b> | <i>Value</i> |
|-----------------------|--------------|
| Dilatation Angel      | 36           |
| Eccentricity          | 0.1          |
| fbo/fco               | 1.16         |
| <i>Viscosity</i>      |              |

# REKONSTRUKSI TADULAKO: *Civil Engineering Journal on Research and Development,* Vol. 5(1), March 2024

Data material, data geometri dan data parameter yang telah disiapkan dimasukkan dalam modul part dan modul properties pada *software Abaqus/CAE*. Selanjutnya melakukan setting pada setiap modul yang disediakan dengan parameter analisis sesuai dengan kebutuhan analisis kolom beton bertulang. Pada tahap *Preprocessing* terdapat bebrapa modul: modul part, modul property, modul *assembly,* modul *step,* modul *interaction,* modul *load* dan modul *mesh*. Selanjutnya Tahap Simulasi yang terdiri modul *job*. Pada tahap terakhir terdapat modul *visualization*.

#### *2.4. Analisis Konvensional*

Analisis kolom dengan metode konvensional dilakukan sebagai pembanding analisis yang dilakukan pada *software Abaqus*. Model kolom yang akan dianalisis pada analisis konvensional ini adalah kolom A (kolom tanpa sengkang). Pada analisis ini dilakukan perhitungan kapasitas tekan kolom dan menggambar diagram interaksi kolom.

#### **3. Hasil Dan Pembahasan**

# *3.1. Model Kontur Tegangan Mises Pada Kolom*

Model kontur tegangan mises pada kolom dapat dilihat pada Gambar 4, Gambar 5, Gambar 6, Gambar 7, dan Gambar 8.

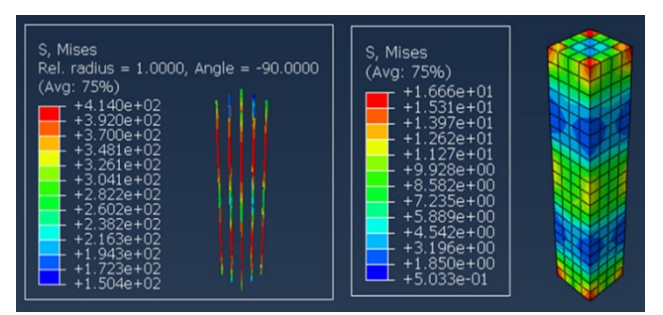

**Gambar 4.** Kontur tegangan *mises* Kolom A

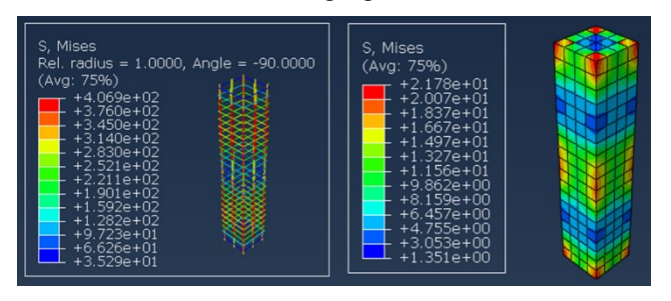

**Gambar 5.** Kontur Tegangan *Mises* Kolom B

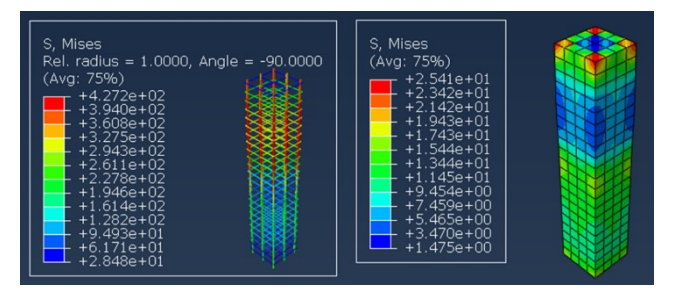

**Gambar 6.** Kontur Tegangan *Mises* Kolom C

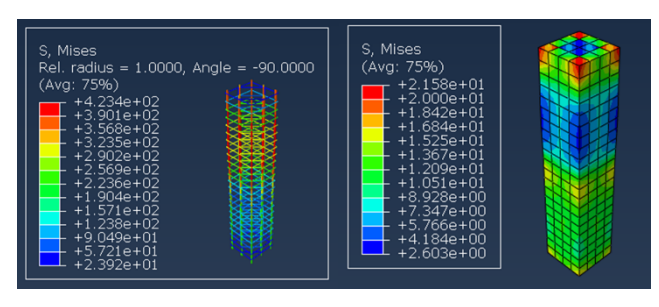

**Gambar 7.** Kontur Tegangan *Mises* Kolom D

| S, Mises<br>Rel. radius = 1.0000. Angle = $-90.0000$<br>(Avg: 75%)<br>$+4.097e+02$<br>$+3.783e+02$<br>$+3.470e+02$<br>$+3.157e+02$<br>$+2.843e+02$<br>$+2.530e+02$<br>$+2.216e+02$<br>$+1.903e+02$<br>$+1.590e+02$<br>$+1.276e+02$<br>$+9.628e+01$<br>$+6.494e+01$<br>$+3.360e + 01$ | S, Mises<br>(Avg: 75%)<br>$+1.861e+01$<br>$+1.721e+01$<br>$+1.580e+01$<br>$+1.440e+01$<br>$+1.300e + 01$<br>$+1.159e+01$<br>$+1.019e+01$<br>$+8.785e+00$<br>$+7.381e+00$<br>$+5.977e+00$<br>$+4.574e+00$<br>$+3.170e+00$<br>$+1.766e+00$ |
|----------------------------------------------------------------------------------------------------|----------------------------------------------------------------------------------------------------|
|----------------------------------------------------------------------------------------------------|----------------------------------------------------------------------------------------------------|

**Gambar 8.** Kontur Tegangan *Mises* Kolom E

#### *3.2. Validasi Hasil*

Penelitian kolom beton bertulang berupa simulasi ini memerlukan acuan validasi. Terdapat 2 (dua) acuan validasi pada penelitian ini yaitu dari perhitungan konvensional dan penelitian eksperimental terkait, tentunya hasil simulasi yang diperoleh harus mendekati atau sama dengan penelitian kedua jenis validasi tersebut. Jika tidak maka dilakukan pengecekan dan pengulangan analisis kembali

## *3.3. Hasil Analisis Konvensional*

Kuat tekan dan Momen nominal kolom dapat dilihat pada Tabel 5, Tabel 6, Gambar 9 dan Gambar 10.

**Tabel 5.** Kuat tekan dan momen nominal kolom persegi

| Pu (KN) | Mu (KNm) | Ф    | Pn (KN) | Mn (KNm) |
|---------|----------|------|---------|----------|
| 5267    | 261      | 0.70 | 3687    | 183      |
| 5066    | 333      | 0.70 | 3546    | 233      |
| 4575    | 396      | 0.70 | 3202    | 277      |
| 4056    | 449      | 0.70 | 2839    | 315      |
| 3501    | 496      | 0.70 | 2451    | 347      |
| 2893    | 538      | 0.70 | 2025    | 376      |
| 2382    | 541      | 0.70 | 1667    | 379      |
| 2258    | 538      | 0.70 | 1580    | 377      |
| 1866    | 524      | 0.70 | 1306    | 367      |
| 1282    | 495      | 0.70 | 897     | 347      |
| 756     | 454      | 0.70 | 529     | 318      |
| 395     | 401      | 0.76 | 277     | 281      |
| $-180$  | 290      | 0.89 | -126    | 203      |
| -1344   | 44       | 1.00 | -940    | 31       |

# REKONSTRUKSI TADULAKO: *Civil Engineering Journal on Research and Development,* Vol. 5(1), March 2024

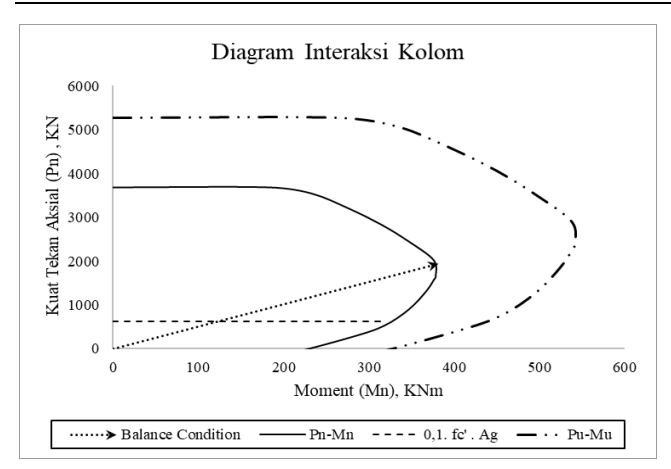

**Gambar 9.** Diagram interaksi kolom persegi **Tabel 6.** Kuat tekan dan momen nominal kolom bulat

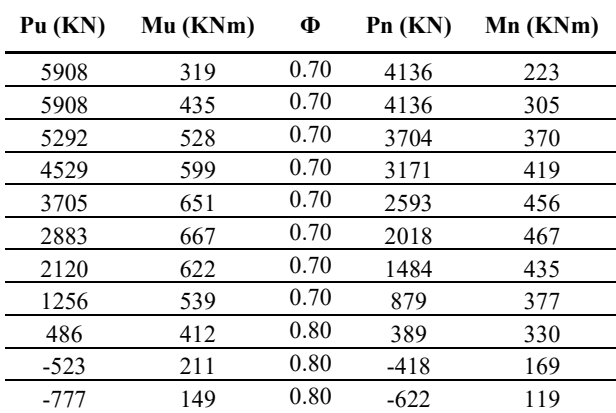

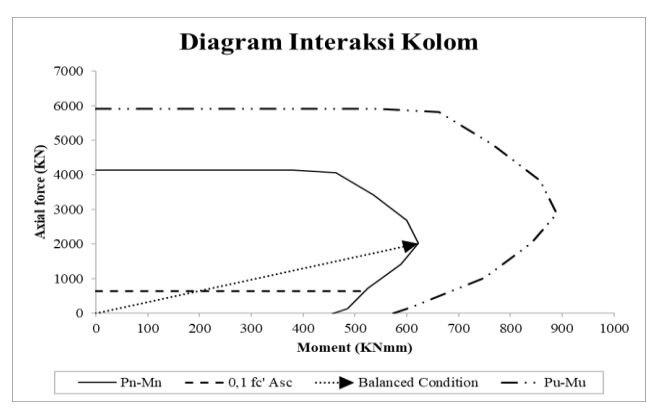

**Gambar 10.** Diagram interaksi kolom bulat

Hasil dari analisis konvensioanal menjadi bahan validasi dan dilakukan perbandingan hasil analisis berupa kapasitas kuat tekan beton antara metode konvensional dan metode analisis FEM menggunakan *Abaqus*. Nilai kuat tekan pembanding tersebut adalah 5267 KN untuk kolom persegi dan 5908 KN untuk kolom bulat. Pada analisis FEM didapatkan kuat tekan untuk kolom persegi A, B, C, D dan kolom bulat E berturut-turut adalah 4531 KN, 5219 KN, 5449 KN, 5466 KN dan 5370 KN. Dengan selisih yang tidak begitu besar antara analisis FEM dan analisis Konvensional, maka hasil tersebut dapat ditolerir dan diasumsi menunjukan kesesuaian antara kedua jenis analisis.

*3.4. Hasil Analisis FEM software Abaqus/CAE* 

*Output* hasil aksial force terhadap displacement dapat dilihat pada Tabel 7, Tabel 8 dan Gambar 11.

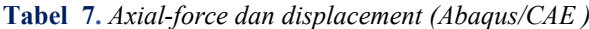

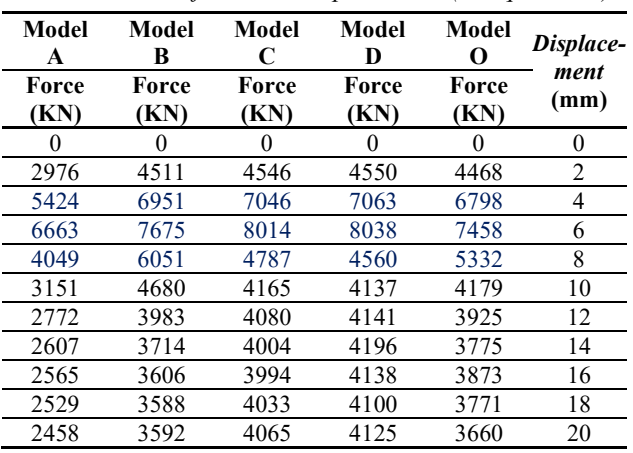

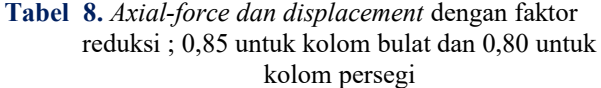

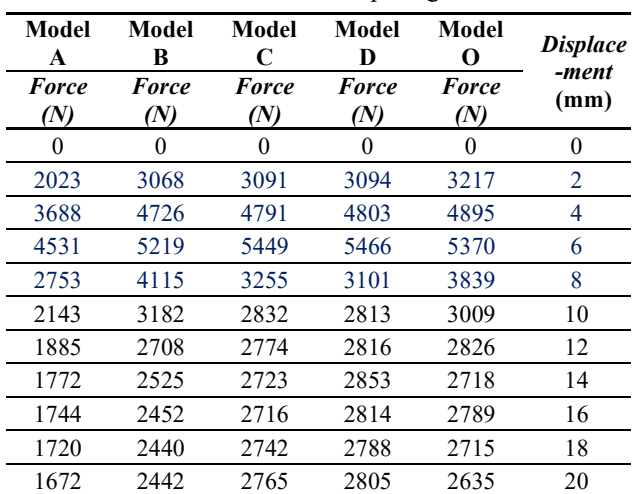

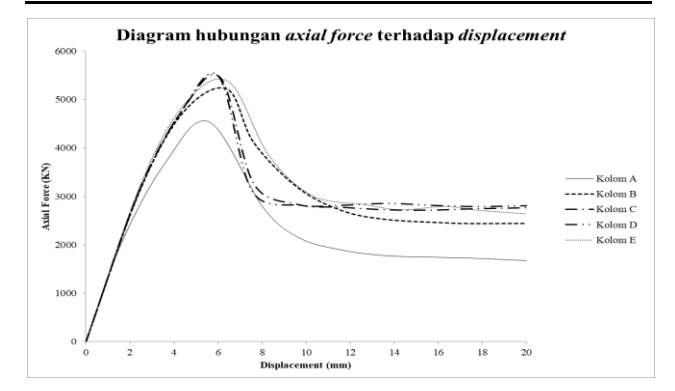

#### **Gambar 11.** *Diagram axial force-displacement*

Kolom B dan E merupakan jenis kolom 1 (satu) sengkang, sedangkan kolom C dan D merupakan kolom jenis 2 (dua) sengkang. Jenis jumlah sengkang menyebabkan bertambahnya luasan beton yang diikat oleh tulangan sengkang. Kolom B dan E memiliki kecenderungan mempertahankan kuat tekan beton terhadap nilai displacement yang terjadi dibanding kolom C dan D, meskipun dalam hal nilai kuat tekan maksimum kolom C

dan D lebih unggul. Dari hasil yang diperoleh didapatkan kapasitas kolom dalam menahan beban aksial terbesar untuk kolom peregi adalah sengkang bentuk belah ketupat (Kolom D) dengan nilai 5466 KN. Sedangkan untuk kolom bulat sengkang cincin bernilai 5370 KN. Kekangan lateral berupa pemberian sengkang pada kolom beton bertulang nampak cukup berpengaruh dalam meningkatnya kapasitas kuat tekan kolom [16]. Dari simulasi pada *Abaqus/CAE Student Edition 2021* didapatkan peningkatan kapasitas kolom sebesar berturutturut untuk Kolom B, Kolom C, Kolom D dan Kolom E terhadap Kolom A (tanpa sengkang) adalah 115%, 120%,121% dan 119% seperti yang tercantum pada Tabel 9.

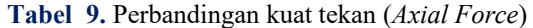

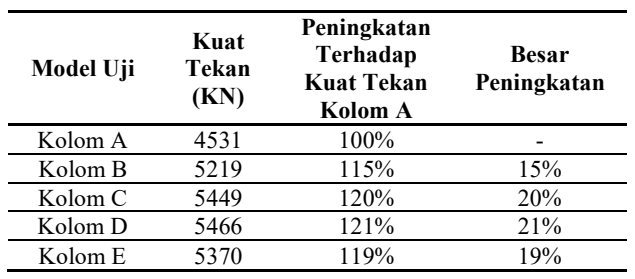

Bentuk tulangan sengkang terlihat sangat mempengaruhi kekuatan inti beton dalam mencapai tegangan rencana maksimumnya. Terlihat tegangan pada kolom A (tanpa sengkang masih cukup jauh untuk mencapai tegangan rencana maksimumnya yaitu 25 Mpa, dibandingkan kolom model lainnya seperti kolom D yang telah melampaui tegangan rencana maksimumnya yaitu 29 MPa. Hal ini menunjukan bahwa bentuk sengkang mempengaruhi kekuatan kolom untuk dapat mencapai tegangan maksimumnya [17] atau bahkan dapat memberi kekuatan tambahan hingga dapat melampaui tegangan rencana maksimumnya (Tabel 10 dan Tabel 11).

**Tabel 10.** Tegangan maksimum pada tiap model uji

| Model Uji | Tegangan<br>Maksimum<br>(MPa) | Peningkatan<br>Terhadap<br><b>Tegangan Kolom</b> | <b>Besar</b><br>Peningkatan |  |
|-----------|-------------------------------|--------------------------------------------------|-----------------------------|--|
| Kolom A   | 23                            |                                                  |                             |  |
| Kolom B   | 24                            | 108%                                             | 8%                          |  |
| Kolom C   | 26                            | 116%                                             | 16%                         |  |
| Kolom D   | 29                            | 130%                                             | 30%                         |  |
| Kolom E   | 27                            | 120%                                             | 20%                         |  |

**Tabel 1** Regangan saat terjadi tegangan maksimum

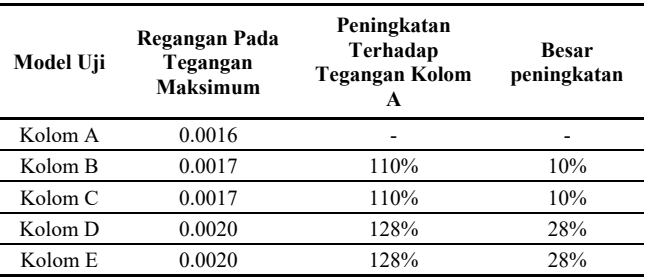

Pada kelima variasi sengkang tersebut tampak bahwa tulangan lateral pada kolom D adalah kolom dengan kekuatan beton yang tertinggi, sedangkan kolom E memiliki kemampuan berderformasi yang terbaik. Hasil ini menunjukkan bahwa pemasangan tulangan lateral pada kolom D mampu meningkatkan kekuatan beton terkekang yang terbaik [18], sedangkan pemasangan tulangan lateral pada kolom E menjadikan kolom lebih daktail (Gambar 12 dan Tabel 12).

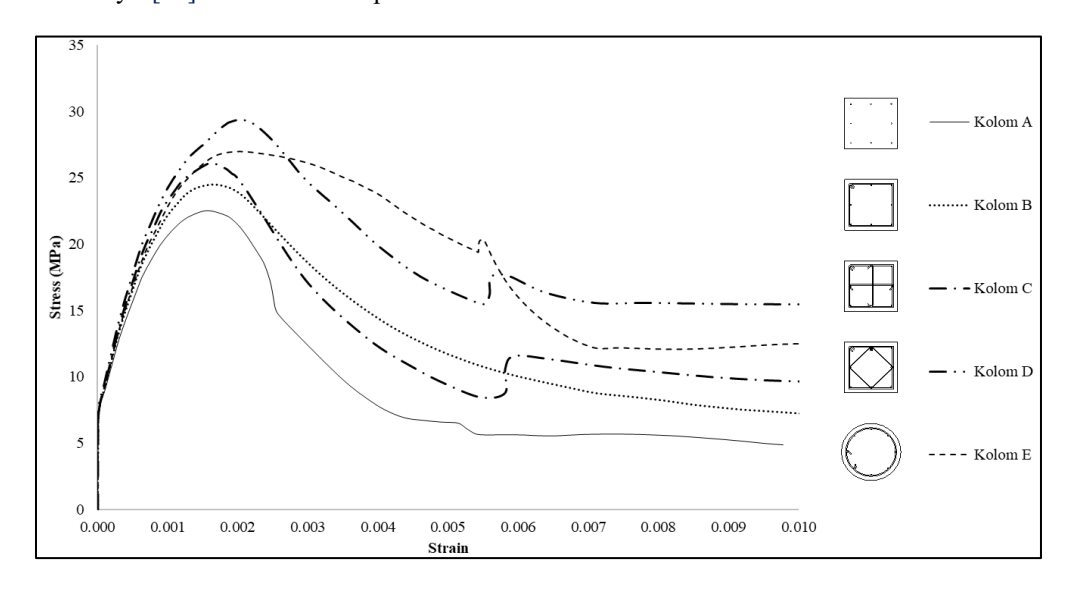

**Gambar 1.** Diagram tegangan-regangan *(stress-strain)*

| Kolom A             |               | Kolom B      |               | Kolom C      |               | Kolom D      |               | Kolom E      |               |
|---------------------|---------------|--------------|---------------|--------------|---------------|--------------|---------------|--------------|---------------|
| <b>Stress (MPa)</b> | <b>Strain</b> | Stress (MPa) | <b>Strain</b> | Stress (MPa) | <b>Strain</b> | Stress (MPa) | <b>Strain</b> | Stress (MPa) | <b>Strain</b> |
| 0                   | 0.0000        |              | 0.0000        | $\theta$     | 0.0000        | $\Omega$     | 0.0000        | $\theta$     | 0.0000        |
| 9                   | 0.0001        | 9            | 0.0001        | 9            | 0.0001        | 9            | 0.0001        | 10           | 0.0001        |
| 14                  | 0.0004        | 15           | 0.0004        | 15           | 0.0004        | 15           | 0.0004        | 15           | 0.0004        |
| 20                  | 0.0009        | 20           | 0.0007        | 21           | 0.0008        | 20           | 0.0006        | 20           | 0.0007        |
| 23                  | 0.0016        | 24           | 0.0017        | 26           | 0.0016        | 25           | 0.0011        | 25           | 0.0013        |
| 20                  | 0.0022        | 20           | 0.0027        | 23           | 0.0023        | 29           | 0.0020        | 27           | 0.0020        |
| 17                  | 0.0025        | 14           | 0.0042        | 17           | 0.0030        | 25           | 0.0029        | 23           | 0.0042        |
| 11                  | 0.0033        | 10           | 0.0062        | 13           | 0.0045        | 20           | 0.0040        | 20           | 0.0051        |
| 6                   | 0.0074        |              | 0.0120        |              | 0.0088        | 16           | 0.0133        | 15           | 0.0061        |
| 5                   | 0.0098        | <sub>0</sub> | 0.0170        | 9            | 0.0266        | 15           | 0.0274        | 13           | 0.0138        |

**Tabel 2** Tegangan dan regangan hasil uji tiap kolom

# **5. Kesimpulan**

Didapatkan hasil bahwa kolom beton bertulang dengan sengkang memberikan dukungan berupa kapasitas gaya geser yang dapat mempertahankan nilai kapasitas kuat tekan aksial kolom beton bertulang. Dari kelima model uji yang ada, diperoleh peningkatan nilai kapasitas kuat tekan aksial kolom akibat variasi sengkang untuk kolom B, kolom C, kolom D dan kolom E terhadap model A (tanpa sengkang) sebesar berturut-turut adalah 115%, 120%,121% dan 119%. Pada tinjauan karakteristik tegangan regangan didapatkan hasil bahwa kolom bersengkang kolom D (Sengkang *diamond*) mampu meningkatkan kekuatan beton paling tinggi dibanding kolom yang lain. Sementara E (sengkang bulat) memiliki sifat paling daktail.

# **Daftar Pustaka**

- [1] Agus, "Analisis Perbandingan Kolom Berbentuk Bulat Dan Persegi terhadap Kinerja Struktur Gedung Beton Bertulang Akibat Beban Gempa (Studi Kasus: Gedung BKPSDM Kota Padang Panjang)", *Jurnal Momentum*, vol. 20, no. 2, p. 102, 2018.
- [2] J.T. Kaontole, M.D. Sumajouw, and R.S. Windah, "Evaluasi Kapasitas Kolom Beton Bertulang yang Diperkuat dengan Metode Concrete Jacketing", *Jurnal Sipil Statik*, vol. 3, no. 3, p. 1, 2015.
- [3] M. Alexander and H. Beushausen, "Cement and Concrete Research Durability, Service Life Prediction, and Modelling for Reinforced Concrete Structures – Review and Critique", *Cement and Concrete Research*, vol. 122, p. 17, 2019.
- [4] M. Hedayati, M. Sofi, P.A. Mendis, and T. Ngo, "A Comprehensive Review of Spalling and Fire Performance of Concrete Members", *Electronic Journal of Structural Engineering*, vol. 15, no. 1, p. 8, 2015.
- [5] D. Oktarina, S. Sebayang, and Q. Paundra, "Analisis Struktur Kolom Beton Bertulang Persegi dan Bulat Dengan Program SAP", *Jurnal Rekayasa, Teknologi, dan Sains* , vol. 3, p. 9, 2019.
- [6] J.C. Haryantho, *Evaluasi dan Usulan Perencanaan Tulangan Pengekangan* (*Confinement*) *pada SNI 2847 2013*, Surabaya: ITS, 2017.
- [7] A. Wibowo, "Analisa Hubungan Tegangan-Regangan Pada Kolom Beton Bertulang Mutu Tinggi", *Rekayasa Sipil*, vol. 10, no. 1, p. 70, 2016.
- [8] A.J. Zulfikar, B. Umroh, and M.Y.R. Siahaan, "Investigation of Mechanical Behavior of Polymeric foam Materials Reinforced by Oil Palm Empty Fruit Bunches (OPEFB) Fibers due to Static and Dynamic Loads", *Journal of Mechanical Engineering Manufactures Materials and Energy*, vol. 3, no. 1, p. 10, 2019.
- [9] E. Safitri, and Nuroji, "Analisa Efek Kekangan External Confinement terhadap Deformasi Beton dengan Menggunakan Sap 2000", *Media Teknik Sipil* , vol. 11, no. 2, p. 134, 2011.
- [10] Team, *ABAQUS Theory Manual*, Washington: Washington University, 2022.
- [11] R.N. Arini and R. Pradana, "Analisa Tegangan Regangan pada Balok dengan Menggunakan Software Abaqus Cae V6. 14", *Jurnal Artesis,* vol. 1, no. 2, p. 193, 2021.
- [12] H.S. Pramono, W. Sutrisno, and I. Yasin, "Analisis Sambungan Baut pada Titik Buhul Jembatan Rangka Baja Menggunakan Metode Elemen Hingga", *RENOVASI: Rekayasa dan Inovasi Teknik Sipil*, vol. 3, no. 2, p. 52, 2018.
- [13] H. Mubarok, *Finite Element Analysis Perilaku Beton Bertulang dan Beton Prategang Menggunakan Software Abaqus 6.14*, Semarang: Universitas Semarang, 2019.
- [14] P.A. Kmiecik and M. Kamiński, "Modelling of Reinforced Concrete Structures and Composite Structures with Concrete Strength Degradation Taken Into Consideration", *Archives of Civil and Mechanical Engineering*, vol. 11, no. 3, p. 623, 2011.
- [15] Y. Sümer and M. Aktas, "Defining parameters for concrete damage plasticity model", *Challenge*

*Journal of Structural Mechanics,* vol. 1, no. 3, p. 149, 2015.

- [16] R.S. Silaban, D. Tjitradi, and S. Taufik, "Permodelan Pengekangan Kolom pada Beton Mutu Normal Dengan Metode Elemen Hingga 3-D: Column Restructuring Model in Normal Quality Concrete With 3-D Finite Element Method", *Media Ilmiah Teknik Sipil,* vol. 8, no. 2, p. 104, 2020.
- [17] A.A. Ulfa, *Studi Parameter Daktilitas Kolom Beton Bertulang Persegi dengan Variasi Konfigurasi Tulangan Yang Terbuat Dari Beton Mutu Normal Dan Tulangan Sengkang Mutu Tinggi*, Surabaya: Institut Teknologi Sepuluh Nopember, 2020.
- [18] A.H. Lada, P.H. Simatupang, and A.H. Rizal, "Studi Parametrik Pengaruh Variasi Pengekangan Terhadap Nilai Kapasitas dan Daktilitas Penampang Kolom Beton Bertulang Bentuk T", *Jurnal Forum Teknik Sipil (J-Forteks)*. vol. 1. no. 1., p.45, 2021.